How To Delete Apps On Windows 8.1 Laptop
>>>CLICK HERE<<<

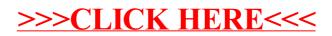